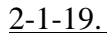

鉄道を表示 画面页印刷

桥了

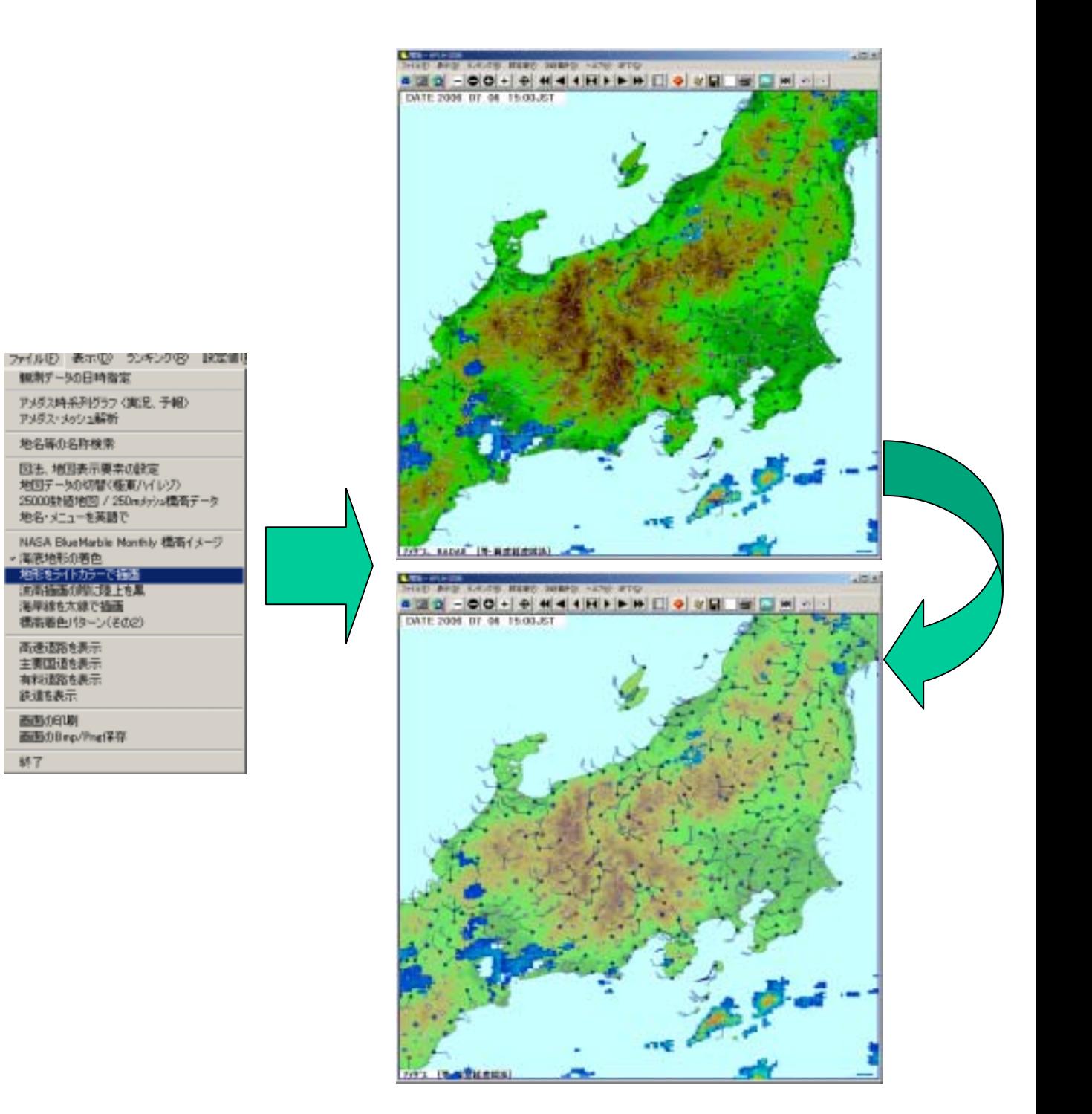

 $\mathbf{1}$